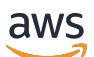

API Reference

# **Timestream for InfluxDB**

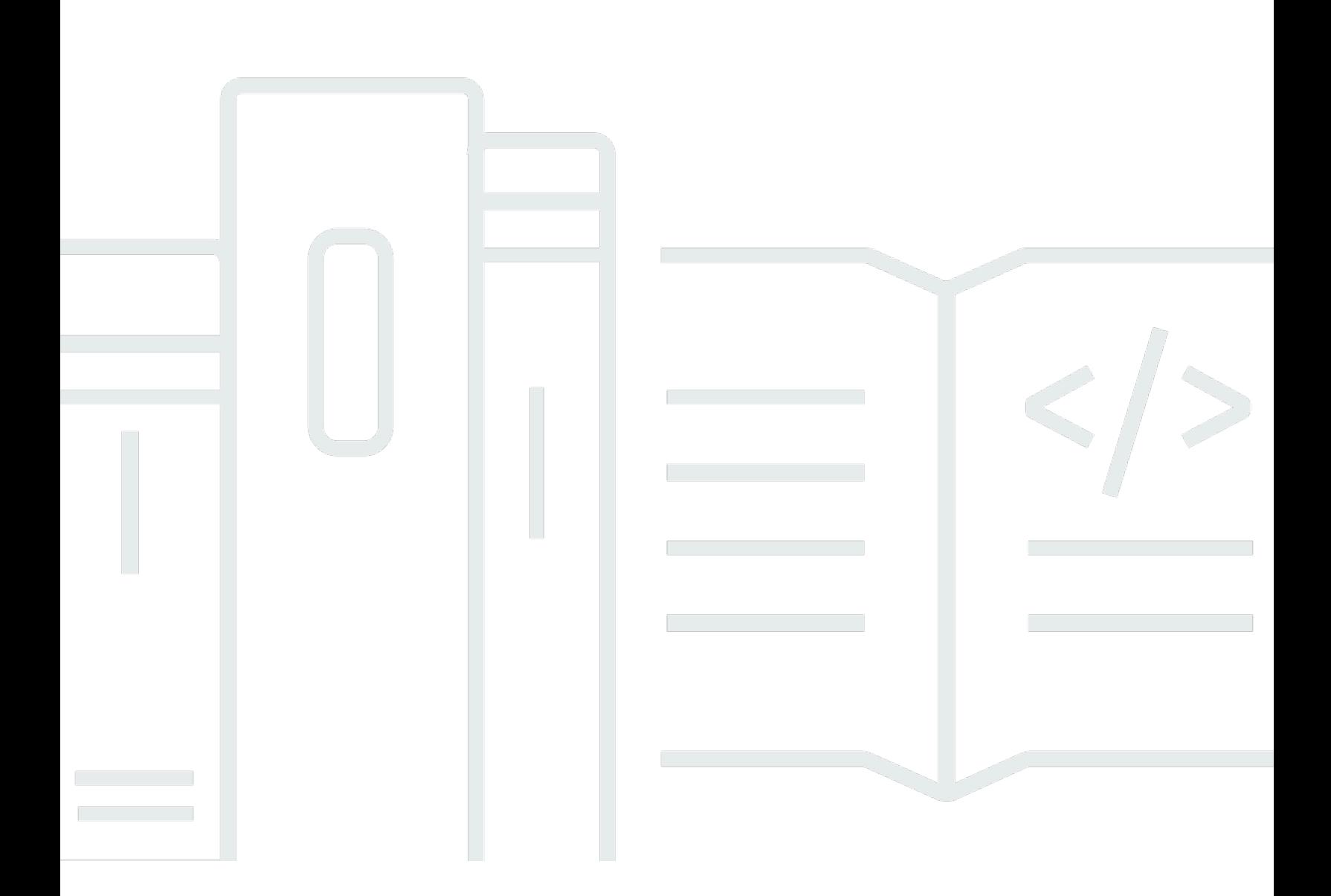

### **API Version 2023-01-27**

Copyright © 2024 Amazon Web Services, Inc. and/or its affiliates. All rights reserved.

### **Timestream for InfluxDB: API Reference**

Copyright © 2024 Amazon Web Services, Inc. and/or its affiliates. All rights reserved.

Amazon's trademarks and trade dress may not be used in connection with any product or service that is not Amazon's, in any manner that is likely to cause confusion among customers, or in any manner that disparages or discredits Amazon. All other trademarks not owned by Amazon are the property of their respective owners, who may or may not be affiliated with, connected to, or sponsored by Amazon.

# **Table of Contents**

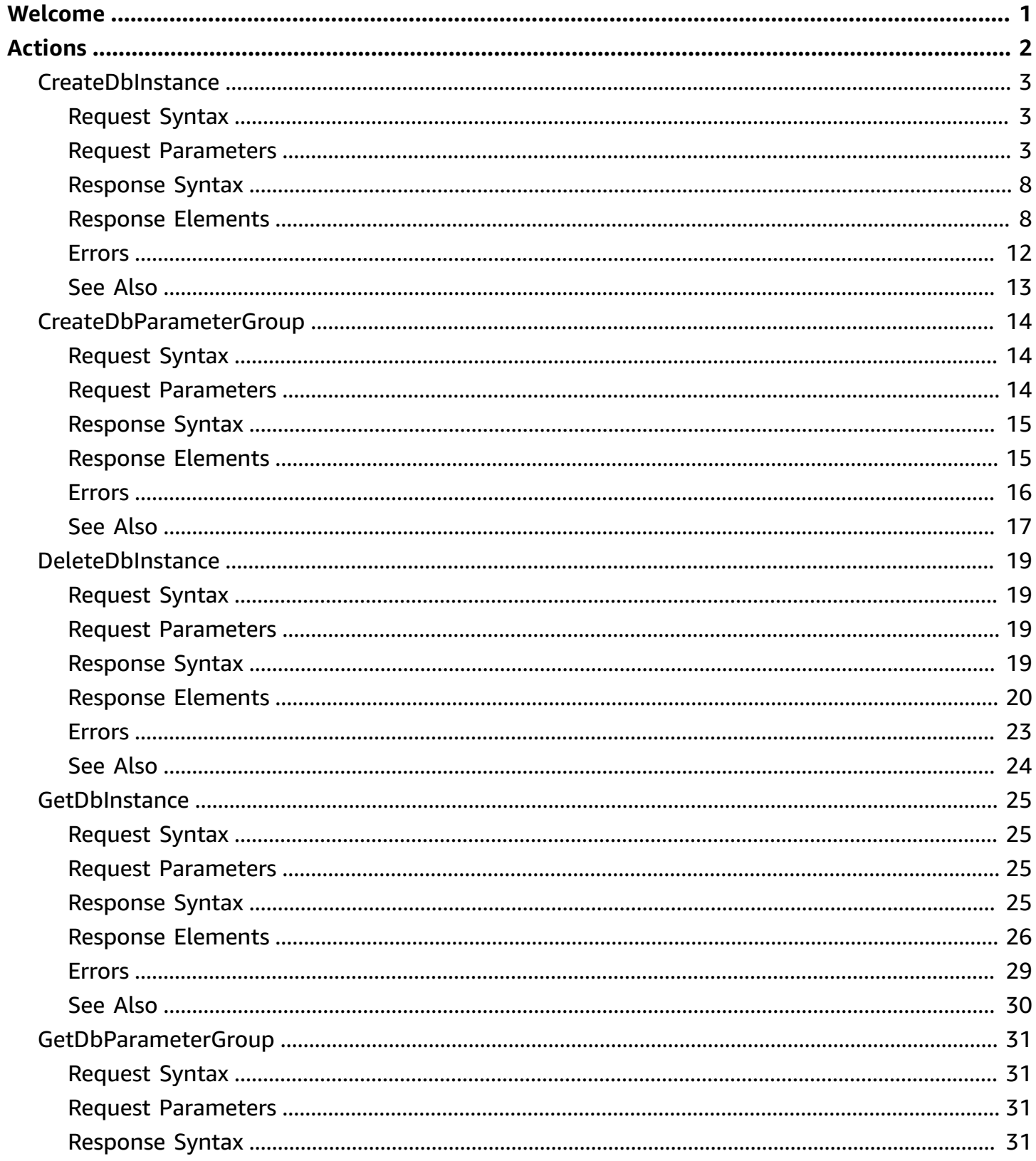

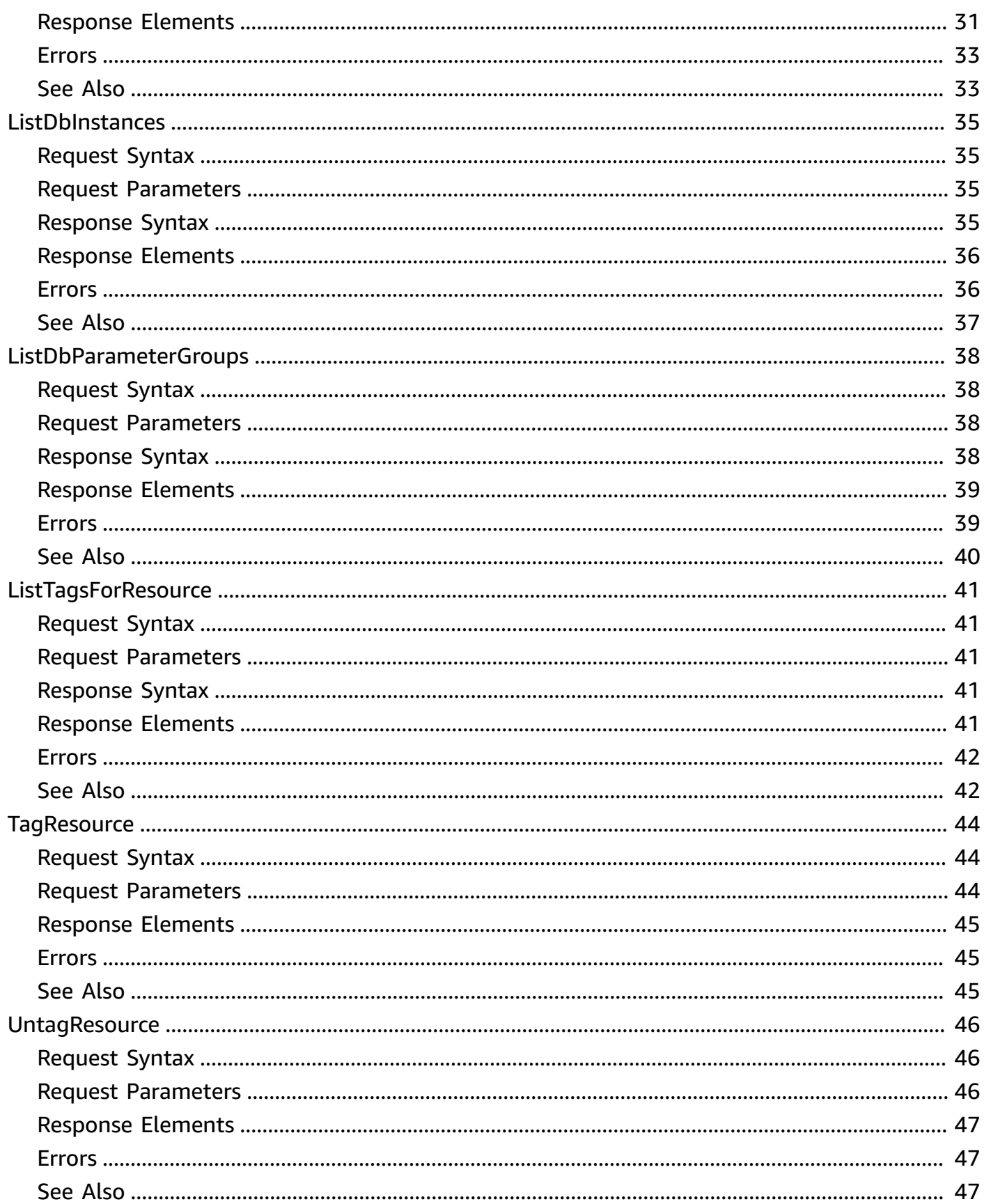

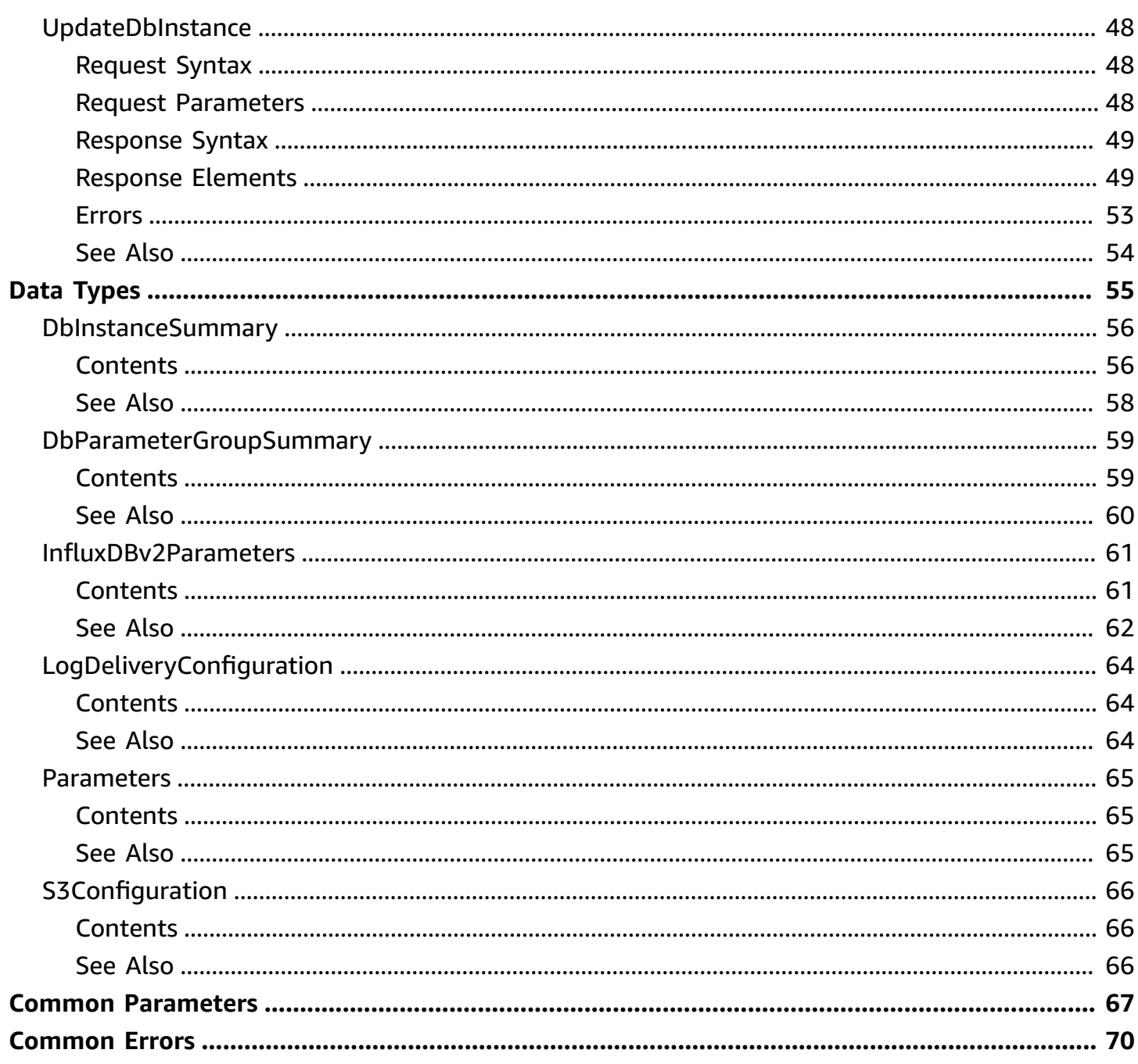

# <span id="page-5-0"></span>**Welcome**

Amazon Timestream for InfluxDB is a managed time-series database engine that makes it easy for application developers and DevOps teams to run InfluxDB databases on AWS for near realtime time-series applications using open-source APIs. With Amazon Timestream for InfluxDB, it is easy to set up, operate, and scale time-series workloads that can answer queries with single-digit millisecond query response time.

This document was last published on May 15, 2024.

# <span id="page-6-0"></span>**Actions**

The following actions are supported:

- [CreateDbInstance](#page-7-0)
- [CreateDbParameterGroup](#page-18-0)
- [DeleteDbInstance](#page-23-0)
- [GetDbInstance](#page-29-0)
- [GetDbParameterGroup](#page-35-0)
- [ListDbInstances](#page-39-0)
- [ListDbParameterGroups](#page-42-0)
- [ListTagsForResource](#page-45-0)
- [TagResource](#page-48-0)
- [UntagResource](#page-50-0)
- [UpdateDbInstance](#page-52-0)

# <span id="page-7-0"></span>**CreateDbInstance**

Creates a new Timestream for InfluxDB DB instance.

# <span id="page-7-1"></span>**Request Syntax**

```
{ 
    "allocatedStorage": number, 
    "bucket": "string", 
    "dbInstanceType": "string", 
    "dbParameterGroupIdentifier": "string", 
    "dbStorageType": "string", 
    "deploymentType": "string", 
    "logDeliveryConfiguration": { 
       "s3Configuration": { 
           "bucketName": "string", 
           "enabled": boolean
       } 
    }, 
    "name": "string", 
    "organization": "string", 
    "password": "string", 
    "publiclyAccessible": boolean, 
    "tags": { 
       "string" : "string" 
    }, 
    "username": "string", 
    "vpcSecurityGroupIds": [ "string" ], 
    "vpcSubnetIds": [ "string" ]
}
```
## <span id="page-7-2"></span>**Request Parameters**

For information about the parameters that are common to all actions, see Common [Parameters](#page-71-0).

The request accepts the following data in JSON format.

### <span id="page-7-3"></span>**[allocatedStorage](#page-7-1)**

The amount of storage to allocate for your DB storage type in GiB (gibibytes).

Type: Integer

Valid Range: Minimum value of 20. Maximum value of 16384.

Required: Yes

### <span id="page-8-0"></span>**[bucket](#page-7-1)**

The name of the initial InfluxDB bucket. All InfluxDB data is stored in a bucket. A bucket combines the concept of a database and a retention period (the duration of time that each data point persists). A bucket belongs to an organization.

Type: String

Length Constraints: Minimum length of 2. Maximum length of 64.

Pattern: ^[^\_][^"]\*\$

Required: No

### <span id="page-8-1"></span>**[dbInstanceType](#page-7-1)**

The Timestream for InfluxDB DB instance type to run InfluxDB on.

Type: String

```
Valid Values: db.influx.medium | db.influx.large | db.influx.xlarge 
| db.influx.2xlarge | db.influx.4xlarge | db.influx.8xlarge | 
db.influx.12xlarge | db.influx.16xlarge
```
Required: Yes

### <span id="page-8-2"></span>**[dbParameterGroupIdentifier](#page-7-1)**

The id of the DB parameter group to assign to your DB instance. DB parameter groups specify how the database is configured. For example, DB parameter groups can specify the limit for query concurrency.

Type: String

Length Constraints: Minimum length of 3. Maximum length of 64.

Pattern: ^[a-zA-Z0-9]+\$

Required: No

### <span id="page-9-0"></span>**[dbStorageType](#page-7-1)**

The Timestream for InfluxDB DB storage type to read and write InfluxDB data.

You can choose between 3 different types of provisioned Influx IOPS included storage according to your workloads requirements:

- Influx IO Included 3000 IOPS
- Influx IO Included 12000 IOPS
- Influx IO Included 16000 IOPS

Type: String

Valid Values: InfluxIOIncludedT1 | InfluxIOIncludedT2 | InfluxIOIncludedT3

Required: No

### <span id="page-9-1"></span>**[deploymentType](#page-7-1)**

Specifies whether the DB instance will be deployed as a standalone instance or with a Multi-AZ standby for high availability.

Type: String

Valid Values: SINGLE\_AZ | WITH\_MULTIAZ\_STANDBY

Required: No

### <span id="page-9-2"></span>**[logDeliveryConfiguration](#page-7-1)**

Configuration for sending InfluxDB engine logs to a specified S3 bucket.

Type: [LogDeliveryConfiguration](#page-68-0) object

Required: No

#### <span id="page-9-3"></span>**[name](#page-7-1)**

The name that uniquely identifies the DB instance when interacting with the Amazon Timestream for InfluxDB API and CLI commands. This name will also be a prefix included in the endpoint. DB instance names must be unique per customer and per region.

Type: String

Length Constraints: Minimum length of 3. Maximum length of 40.

### Pattern: ^[a-zA-z][a-zA-Z0-9]\*(-[a-zA-Z0-9]+)\*\$

### Required: Yes

### <span id="page-10-0"></span>**[organization](#page-7-1)**

The name of the initial organization for the initial admin user in InfluxDB. An InfluxDB organization is a workspace for a group of users.

Type: String

Length Constraints: Minimum length of 1. Maximum length of 64.

Required: No

### <span id="page-10-1"></span>**[password](#page-7-1)**

The password of the initial admin user created in InfluxDB. This password will allow you to access the InfluxDB UI to perform various administrative tasks and also use the InfluxDB CLI to create an operator token. These attributes will be stored in a Secret created in AWS SecretManager in your account.

Type: String

Length Constraints: Minimum length of 8. Maximum length of 64.

Pattern: ^[a-zA-Z0-9]+\$

Required: Yes

### <span id="page-10-2"></span>**[publiclyAccessible](#page-7-1)**

Configures the DB instance with a public IP to facilitate access.

Type: Boolean

Required: No

#### <span id="page-10-3"></span>**[tags](#page-7-1)**

A list of key-value pairs to associate with the DB instance.

Type: String to string map

Map Entries: Maximum number of 200 items.

Key Length Constraints: Minimum length of 1. Maximum length of 128.

Value Length Constraints: Minimum length of 0. Maximum length of 256.

Required: No

### <span id="page-11-0"></span>**[username](#page-7-1)**

The username of the initial admin user created in InfluxDB. Must start with a letter and can't end with a hyphen or contain two consecutive hyphens. For example, my-user1. This username will allow you to access the InfluxDB UI to perform various administrative tasks and also use the InfluxDB CLI to create an operator token. These attributes will be stored in a Secret created in Amazon Secrets Manager in your account.

Type: String

Length Constraints: Minimum length of 1. Maximum length of 64.

Required: No

### <span id="page-11-1"></span>**[vpcSecurityGroupIds](#page-7-1)**

A list of VPC security group IDs to associate with the DB instance.

Type: Array of strings

Array Members: Minimum number of 1 item. Maximum number of 5 items.

Length Constraints: Minimum length of 0. Maximum length of 64.

Pattern:  $^s$ sq- $[a-z0-9]+$ \$

Required: Yes

### <span id="page-11-2"></span>**[vpcSubnetIds](#page-7-1)**

A list of VPC subnet IDs to associate with the DB instance. Provide at least two VPC subnet IDs in different availability zones when deploying with a Multi-AZ standby.

Type: Array of strings

Array Members: Minimum number of 1 item. Maximum number of 3 items.

Length Constraints: Minimum length of 0. Maximum length of 64.

Pattern: ^subnet-[a-z0-9]+\$

Required: Yes

### <span id="page-12-0"></span>**Response Syntax**

```
{ 
    "allocatedStorage": number, 
    "arn": "string", 
    "availabilityZone": "string", 
    "dbInstanceType": "string", 
    "dbParameterGroupIdentifier": "string", 
    "dbStorageType": "string", 
    "deploymentType": "string", 
    "endpoint": "string", 
    "id": "string", 
    "influxAuthParametersSecretArn": "string", 
    "logDeliveryConfiguration": { 
       "s3Configuration": { 
           "bucketName": "string", 
           "enabled": boolean
       } 
    }, 
    "name": "string", 
    "publiclyAccessible": boolean, 
    "secondaryAvailabilityZone": "string", 
    "status": "string", 
    "vpcSecurityGroupIds": [ "string" ], 
    "vpcSubnetIds": [ "string" ]
}
```
### <span id="page-12-1"></span>**Response Elements**

If the action is successful, the service sends back an HTTP 200 response.

The following data is returned in JSON format by the service.

### <span id="page-12-2"></span>**[allocatedStorage](#page-12-0)**

The amount of storage allocated for your DB storage type (in gibibytes).

Type: Integer

Valid Range: Minimum value of 20. Maximum value of 16384.

### <span id="page-13-0"></span>**[arn](#page-12-0)**

The Amazon Resource Name (ARN) of the DB instance.

Type: String

Length Constraints: Minimum length of 1. Maximum length of 1011.

```
Pattern: ^arn:aws[a-z\-]*:timestream\-influxdb:[a-z0-9\-]+:[0-9]{12}:(db\-
instance|db\-parameter\-group)/[a-zA-Z0-9]{3,64}$
```
### <span id="page-13-1"></span>**[availabilityZone](#page-12-0)**

The Availability Zone in which the DB instance resides.

Type: String

### <span id="page-13-2"></span>**[dbInstanceType](#page-12-0)**

The Timestream for InfluxDB instance type that InfluxDB runs on.

Type: String

```
Valid Values: db.influx.medium | db.influx.large | db.influx.xlarge 
| db.influx.2xlarge | db.influx.4xlarge | db.influx.8xlarge | 
db.influx.12xlarge | db.influx.16xlarge
```
### <span id="page-13-3"></span>**[dbParameterGroupIdentifier](#page-12-0)**

The id of the DB parameter group assigned to your DB instance.

Type: String

Length Constraints: Minimum length of 3. Maximum length of 64.

```
Pattern: ^[a-zA-Z0-9]+$
```
### <span id="page-13-4"></span>**[dbStorageType](#page-12-0)**

The Timestream for InfluxDB DB storage type that InfluxDB stores data on.

Type: String

Valid Values: InfluxIOIncludedT1 | InfluxIOIncludedT2 | InfluxIOIncludedT3

### <span id="page-14-0"></span>**[deploymentType](#page-12-0)**

Specifies whether the Timestream for InfluxDB is deployed as Single-AZ or with a MultiAZ Standby for High availability.

Type: String

Valid Values: SINGLE\_AZ | WITH\_MULTIAZ\_STANDBY

#### <span id="page-14-1"></span>**[endpoint](#page-12-0)**

The endpoint used to connect to InfluxDB. The default InfluxDB port is 8086.

Type: String

#### <span id="page-14-2"></span>**[id](#page-12-0)**

A service-generated unique identifier.

Type: String

Length Constraints: Minimum length of 3. Maximum length of 64.

Pattern: ^[a-zA-Z0-9]+\$

### <span id="page-14-3"></span>**[influxAuthParametersSecretArn](#page-12-0)**

The Amazon Resource Name (ARN) of the AWS Secrets Manager secret containing the initial InfluxDB authorization parameters. The secret value is a JSON formatted key-value pair holding InfluxDB authorization values: organization, bucket, username, and password.

Type: String

### <span id="page-14-4"></span>**[logDeliveryConfiguration](#page-12-0)**

Configuration for sending InfluxDB engine logs to send to specified S3 bucket.

Type: [LogDeliveryConfiguration](#page-68-0) object

#### <span id="page-14-5"></span>**[name](#page-12-0)**

The customer-supplied name that uniquely identifies the DB instance when interacting with the Amazon Timestream for InfluxDB API and CLI commands.

Type: String

Length Constraints: Minimum length of 3. Maximum length of 40.

Pattern: ^[a-zA-z][a-zA-Z0-9]\*(-[a-zA-Z0-9]+)\*\$

### <span id="page-15-0"></span>**[publiclyAccessible](#page-12-0)**

Indicates if the DB instance has a public IP to facilitate access.

Type: Boolean

### <span id="page-15-1"></span>**[secondaryAvailabilityZone](#page-12-0)**

The Availability Zone in which the standby instance is located when deploying with a MultiAZ standby instance.

Type: String

### <span id="page-15-2"></span>**[status](#page-12-0)**

The status of the DB instance.

Type: String

Valid Values: CREATING | AVAILABLE | DELETING | MODIFYING | UPDATING | DELETED | FAILED

### <span id="page-15-3"></span>**[vpcSecurityGroupIds](#page-12-0)**

A list of VPC security group IDs associated with the DB instance.

Type: Array of strings

Array Members: Minimum number of 1 item. Maximum number of 5 items.

Length Constraints: Minimum length of 0. Maximum length of 64.

Pattern: ^sg-[a-z0-9]+\$

### <span id="page-15-4"></span>**[vpcSubnetIds](#page-12-0)**

A list of VPC subnet IDs associated with the DB instance.

Type: Array of strings

Array Members: Minimum number of 1 item. Maximum number of 3 items.

Length Constraints: Minimum length of 0. Maximum length of 64.

Pattern: ^subnet-[a-z0-9]+\$

### <span id="page-16-0"></span>**Errors**

For information about the errors that are common to all actions, see [Common](#page-74-0) Errors.

### **AccessDeniedException**

You do not have sufficient access to perform this action.

HTTP Status Code: 400

### **ConflictException**

The request conflicts with an existing resource in Timestream for InfluxDB.

HTTP Status Code: 400

### **InternalServerException**

The request processing has failed because of an unknown error, exception or failure.

HTTP Status Code: 500

### **ResourceNotFoundException**

The requested resource was not found or does not exist.

HTTP Status Code: 400

### **ServiceQuotaExceededException**

The request exceeds the service quota.

HTTP Status Code: 400

### **ThrottlingException**

The request was denied due to request throttling.

HTTP Status Code: 400

#### **ValidationException**

The input fails to satisfy the constraints specified by Timestream for InfluxDB.

HTTP Status Code: 400

### <span id="page-17-0"></span>**See Also**

For more information about using this API in one of the language-specific AWS SDKs, see the following:

- AWS [Command](https://docs.aws.amazon.com/goto/aws-cli/timestream-influxdb-2023-01-27/CreateDbInstance) Line Interface
- [AWS](https://docs.aws.amazon.com/goto/DotNetSDKV3/timestream-influxdb-2023-01-27/CreateDbInstance) SDK for .NET
- [AWS](https://docs.aws.amazon.com/goto/SdkForCpp/timestream-influxdb-2023-01-27/CreateDbInstance) SDK for C++
- [AWS](https://docs.aws.amazon.com/goto/SdkForGoV2/timestream-influxdb-2023-01-27/CreateDbInstance) SDK for Go v2
- [AWS](https://docs.aws.amazon.com/goto/SdkForJavaV2/timestream-influxdb-2023-01-27/CreateDbInstance) SDK for Java V2
- AWS SDK for [JavaScript](https://docs.aws.amazon.com/goto/SdkForJavaScriptV3/timestream-influxdb-2023-01-27/CreateDbInstance) V3
- [AWS](https://docs.aws.amazon.com/goto/SdkForPHPV3/timestream-influxdb-2023-01-27/CreateDbInstance) SDK for PHP V3
- AWS SDK for [Python](https://docs.aws.amazon.com/goto/boto3/timestream-influxdb-2023-01-27/CreateDbInstance)
- AWS SDK for [Ruby](https://docs.aws.amazon.com/goto/SdkForRubyV3/timestream-influxdb-2023-01-27/CreateDbInstance) V3

## <span id="page-18-0"></span>**CreateDbParameterGroup**

Creates a new Timestream for InfluxDB DB parameter group to associate with DB instances.

### <span id="page-18-1"></span>**Request Syntax**

```
{ 
    "description": "string", 
    "name": "string", 
    "parameters": { ... }, 
    "tags": { 
        "string" : "string" 
    }
}
```
### <span id="page-18-2"></span>**Request Parameters**

For information about the parameters that are common to all actions, see Common [Parameters](#page-71-0).

The request accepts the following data in JSON format.

### <span id="page-18-3"></span>**[description](#page-18-1)**

A description of the DB parameter group.

Type: String

Length Constraints: Minimum length of 0. Maximum length of 500.

Required: No

### <span id="page-18-4"></span>**[name](#page-18-1)**

The name of the DB parameter group. The name must be unique per customer and per region.

Type: String

Length Constraints: Minimum length of 3. Maximum length of 64.

Pattern: ^[a-zA-z][a-zA-Z0-9]\*(-[a-zA-Z0-9]+)\*\$

Required: Yes

### <span id="page-19-2"></span>**[parameters](#page-18-1)**

A list of the parameters that comprise the DB parameter group.

Type: [Parameters](#page-69-0) object

**Note:** This object is a Union. Only one member of this object can be specified or returned.

Required: No

### <span id="page-19-3"></span>**[tags](#page-18-1)**

A list of key-value pairs to associate with the DB parameter group.

Type: String to string map

Map Entries: Maximum number of 200 items.

Key Length Constraints: Minimum length of 1. Maximum length of 128.

Value Length Constraints: Minimum length of 0. Maximum length of 256.

Required: No

### <span id="page-19-0"></span>**Response Syntax**

```
{ 
    "arn": "string", 
    "description": "string", 
    "id": "string", 
    "name": "string", 
    "parameters": { ... }
}
```
### <span id="page-19-1"></span>**Response Elements**

If the action is successful, the service sends back an HTTP 200 response.

The following data is returned in JSON format by the service.

### <span id="page-19-4"></span>**[arn](#page-19-0)**

The Amazon Resource Name (ARM) of the DB parameter group.

### Type: String

Length Constraints: Minimum length of 1. Maximum length of 1011.

```
Pattern: ^arn:aws[a-z\-]*:timestream\-influxdb:[a-z0-9\-]+:[0-9]{12}:(db\-
instance|db\-parameter\-group)/[a-zA-Z0-9]{3,64}$
```
### <span id="page-20-1"></span>**[description](#page-19-0)**

The description of the DB parameter group.

Type: String

### <span id="page-20-2"></span>**[id](#page-19-0)**

A service-generated unique identifier.

Type: String

Length Constraints: Minimum length of 3. Maximum length of 64.

Pattern: ^[a-zA-Z0-9]+\$

### <span id="page-20-3"></span>**[name](#page-19-0)**

The customer-supplied name that uniquely identifies the DB parameter group when interacting with the Amazon Timestream for InfluxDB API and CLI commands.

Type: String

Length Constraints: Minimum length of 3. Maximum length of 64.

```
Pattern: ^[a-zA-z][a-zA-Z0-9]*(-[a-zA-Z0-9]+)*$
```
#### <span id="page-20-4"></span>**[parameters](#page-19-0)**

A list of the parameters that comprise the DB parameter group.

Type: [Parameters](#page-69-0) object

**Note:** This object is a Union. Only one member of this object can be specified or returned.

### <span id="page-20-0"></span>**Errors**

For information about the errors that are common to all actions, see [Common](#page-74-0) Errors.

### **AccessDeniedException**

You do not have sufficient access to perform this action.

HTTP Status Code: 400

### **ConflictException**

The request conflicts with an existing resource in Timestream for InfluxDB.

HTTP Status Code: 400

### **InternalServerException**

The request processing has failed because of an unknown error, exception or failure.

HTTP Status Code: 500

### **ResourceNotFoundException**

The requested resource was not found or does not exist.

HTTP Status Code: 400

### **ServiceQuotaExceededException**

The request exceeds the service quota.

HTTP Status Code: 400

#### **ThrottlingException**

The request was denied due to request throttling.

HTTP Status Code: 400

#### **ValidationException**

The input fails to satisfy the constraints specified by Timestream for InfluxDB.

HTTP Status Code: 400

### <span id="page-21-0"></span>**See Also**

For more information about using this API in one of the language-specific AWS SDKs, see the following:

- AWS [Command](https://docs.aws.amazon.com/goto/aws-cli/timestream-influxdb-2023-01-27/CreateDbParameterGroup) Line Interface
- [AWS](https://docs.aws.amazon.com/goto/DotNetSDKV3/timestream-influxdb-2023-01-27/CreateDbParameterGroup) SDK for .NET
- [AWS](https://docs.aws.amazon.com/goto/SdkForCpp/timestream-influxdb-2023-01-27/CreateDbParameterGroup) SDK for C++
- [AWS](https://docs.aws.amazon.com/goto/SdkForGoV2/timestream-influxdb-2023-01-27/CreateDbParameterGroup) SDK for Go v2
- [AWS](https://docs.aws.amazon.com/goto/SdkForJavaV2/timestream-influxdb-2023-01-27/CreateDbParameterGroup) SDK for Java V2
- AWS SDK for [JavaScript](https://docs.aws.amazon.com/goto/SdkForJavaScriptV3/timestream-influxdb-2023-01-27/CreateDbParameterGroup) V3
- [AWS](https://docs.aws.amazon.com/goto/SdkForPHPV3/timestream-influxdb-2023-01-27/CreateDbParameterGroup) SDK for PHP V3
- AWS SDK for [Python](https://docs.aws.amazon.com/goto/boto3/timestream-influxdb-2023-01-27/CreateDbParameterGroup)
- AWS SDK for [Ruby](https://docs.aws.amazon.com/goto/SdkForRubyV3/timestream-influxdb-2023-01-27/CreateDbParameterGroup) V3

### <span id="page-23-0"></span>**DeleteDbInstance**

Deletes a Timestream for InfluxDB DB instance.

### <span id="page-23-1"></span>**Request Syntax**

```
{ 
    "identifier": "string"
}
```
### <span id="page-23-2"></span>**Request Parameters**

For information about the parameters that are common to all actions, see Common [Parameters](#page-71-0).

The request accepts the following data in JSON format.

### <span id="page-23-4"></span>**[identifier](#page-23-1)**

The id of the DB instance.

Type: String

Length Constraints: Minimum length of 3. Maximum length of 64.

Pattern: ^[a-zA-Z0-9]+\$

Required: Yes

### <span id="page-23-3"></span>**Response Syntax**

```
{ 
    "allocatedStorage": number, 
    "arn": "string", 
    "availabilityZone": "string", 
    "dbInstanceType": "string", 
    "dbParameterGroupIdentifier": "string", 
    "dbStorageType": "string", 
    "deploymentType": "string", 
    "endpoint": "string", 
    "id": "string", 
    "influxAuthParametersSecretArn": "string",
```

```
 "logDeliveryConfiguration": { 
       "s3Configuration": { 
           "bucketName": "string", 
           "enabled": boolean
       } 
    }, 
    "name": "string", 
    "publiclyAccessible": boolean, 
    "secondaryAvailabilityZone": "string", 
    "status": "string", 
    "vpcSecurityGroupIds": [ "string" ], 
    "vpcSubnetIds": [ "string" ]
}
```
### <span id="page-24-0"></span>**Response Elements**

If the action is successful, the service sends back an HTTP 200 response.

The following data is returned in JSON format by the service.

### <span id="page-24-1"></span>**[allocatedStorage](#page-23-3)**

The amount of storage allocated for your DB storage type (in gibibytes).

Type: Integer

Valid Range: Minimum value of 20. Maximum value of 16384.

### <span id="page-24-2"></span>**[arn](#page-23-3)**

The Amazon Resource Name (ARN) of the DB instance.

Type: String

Length Constraints: Minimum length of 1. Maximum length of 1011.

```
Pattern: ^arn:aws[a-z\-]*:timestream\-influxdb:[a-z0-9\-]+:[0-9]{12}:(db\-
instance|db\-parameter\-group)/[a-zA-Z0-9]{3,64}$
```
### <span id="page-24-3"></span>**[availabilityZone](#page-23-3)**

The Availability Zone in which the DB instance resides.

Type: String

### <span id="page-25-0"></span>**[dbInstanceType](#page-23-3)**

The Timestream for InfluxDB instance type that InfluxDB runs on.

Type: String

```
Valid Values: db.influx.medium | db.influx.large | db.influx.xlarge 
| db.influx.2xlarge | db.influx.4xlarge | db.influx.8xlarge | 
db.influx.12xlarge | db.influx.16xlarge
```
### <span id="page-25-1"></span>**[dbParameterGroupIdentifier](#page-23-3)**

The id of the DB parameter group assigned to your DB instance.

Type: String

Length Constraints: Minimum length of 3. Maximum length of 64.

Pattern: ^[a-zA-Z0-9]+\$

#### <span id="page-25-2"></span>**[dbStorageType](#page-23-3)**

The Timestream for InfluxDB DB storage type that InfluxDB stores data on.

Type: String

```
Valid Values: InfluxIOIncludedT1 | InfluxIOIncludedT2 | InfluxIOIncludedT3
```
#### <span id="page-25-3"></span>**[deploymentType](#page-23-3)**

Specifies whether the Timestream for InfluxDB is deployed as Single-AZ or with a MultiAZ Standby for High availability.

Type: String

Valid Values: SINGLE\_AZ | WITH\_MULTIAZ\_STANDBY

#### <span id="page-25-4"></span>**[endpoint](#page-23-3)**

The endpoint used to connect to InfluxDB. The default InfluxDB port is 8086.

Type: String

#### <span id="page-25-5"></span>**[id](#page-23-3)**

A service-generated unique identifier.

### Type: String

Length Constraints: Minimum length of 3. Maximum length of 64.

Pattern: ^[a-zA-Z0-9]+\$

### <span id="page-26-0"></span>**[influxAuthParametersSecretArn](#page-23-3)**

The Amazon Resource Name (ARN) of the AWS Secrets Manager secret containing the initial InfluxDB authorization parameters. The secret value is a JSON formatted key-value pair holding InfluxDB authorization values: organization, bucket, username, and password.

Type: String

### <span id="page-26-1"></span>**[logDeliveryConfiguration](#page-23-3)**

Configuration for sending InfluxDB engine logs to send to specified S3 bucket.

Type: [LogDeliveryConfiguration](#page-68-0) object

### <span id="page-26-2"></span>**[name](#page-23-3)**

The customer-supplied name that uniquely identifies the DB instance when interacting with the Amazon Timestream for InfluxDB API and CLI commands.

Type: String

Length Constraints: Minimum length of 3. Maximum length of 40.

Pattern: ^[a-zA-z][a-zA-Z0-9]\*(-[a-zA-Z0-9]+)\*\$

### <span id="page-26-3"></span>**[publiclyAccessible](#page-23-3)**

Indicates if the DB instance has a public IP to facilitate access.

Type: Boolean

### <span id="page-26-4"></span>**[secondaryAvailabilityZone](#page-23-3)**

The Availability Zone in which the standby instance is located when deploying with a MultiAZ standby instance.

Type: String

### <span id="page-26-5"></span>**[status](#page-23-3)**

The status of the DB instance.

### Type: String

Valid Values: CREATING | AVAILABLE | DELETING | MODIFYING | UPDATING | DELETED | FAILED

### <span id="page-27-1"></span>**[vpcSecurityGroupIds](#page-23-3)**

A list of VPC security group IDs associated with the DB instance.

Type: Array of strings

Array Members: Minimum number of 1 item. Maximum number of 5 items.

Length Constraints: Minimum length of 0. Maximum length of 64.

Pattern: ^sq-[a-z0-9]+\$

### <span id="page-27-2"></span>**[vpcSubnetIds](#page-23-3)**

A list of VPC subnet IDs associated with the DB instance.

Type: Array of strings

Array Members: Minimum number of 1 item. Maximum number of 3 items.

Length Constraints: Minimum length of 0. Maximum length of 64.

Pattern: ^subnet-[a-z0-9]+\$

### <span id="page-27-0"></span>**Errors**

For information about the errors that are common to all actions, see [Common](#page-74-0) Errors.

### **AccessDeniedException**

You do not have sufficient access to perform this action.

HTTP Status Code: 400

### **ConflictException**

The request conflicts with an existing resource in Timestream for InfluxDB.

HTTP Status Code: 400

### **InternalServerException**

The request processing has failed because of an unknown error, exception or failure.

HTTP Status Code: 500

### **ResourceNotFoundException**

The requested resource was not found or does not exist.

HTTP Status Code: 400

#### **ThrottlingException**

The request was denied due to request throttling.

HTTP Status Code: 400

#### **ValidationException**

The input fails to satisfy the constraints specified by Timestream for InfluxDB.

HTTP Status Code: 400

### <span id="page-28-0"></span>**See Also**

For more information about using this API in one of the language-specific AWS SDKs, see the following:

- AWS [Command](https://docs.aws.amazon.com/goto/aws-cli/timestream-influxdb-2023-01-27/DeleteDbInstance) Line Interface
- [AWS](https://docs.aws.amazon.com/goto/DotNetSDKV3/timestream-influxdb-2023-01-27/DeleteDbInstance) SDK for .NET
- [AWS](https://docs.aws.amazon.com/goto/SdkForCpp/timestream-influxdb-2023-01-27/DeleteDbInstance) SDK for C++
- [AWS](https://docs.aws.amazon.com/goto/SdkForGoV2/timestream-influxdb-2023-01-27/DeleteDbInstance) SDK for Go v2
- [AWS](https://docs.aws.amazon.com/goto/SdkForJavaV2/timestream-influxdb-2023-01-27/DeleteDbInstance) SDK for Java V2
- AWS SDK for [JavaScript](https://docs.aws.amazon.com/goto/SdkForJavaScriptV3/timestream-influxdb-2023-01-27/DeleteDbInstance) V3
- [AWS](https://docs.aws.amazon.com/goto/SdkForPHPV3/timestream-influxdb-2023-01-27/DeleteDbInstance) SDK for PHP V3
- AWS SDK for [Python](https://docs.aws.amazon.com/goto/boto3/timestream-influxdb-2023-01-27/DeleteDbInstance)
- AWS SDK for [Ruby](https://docs.aws.amazon.com/goto/SdkForRubyV3/timestream-influxdb-2023-01-27/DeleteDbInstance) V3

### <span id="page-29-0"></span>**GetDbInstance**

Returns a Timestream for InfluxDB DB instance.

### <span id="page-29-1"></span>**Request Syntax**

```
{ 
    "identifier": "string"
}
```
### <span id="page-29-2"></span>**Request Parameters**

For information about the parameters that are common to all actions, see Common [Parameters](#page-71-0).

The request accepts the following data in JSON format.

### <span id="page-29-4"></span>**[identifier](#page-29-1)**

The id of the DB instance.

Type: String

Length Constraints: Minimum length of 3. Maximum length of 64.

Pattern: ^[a-zA-Z0-9]+\$

Required: Yes

### <span id="page-29-3"></span>**Response Syntax**

```
{ 
    "allocatedStorage": number, 
    "arn": "string", 
    "availabilityZone": "string", 
    "dbInstanceType": "string", 
    "dbParameterGroupIdentifier": "string", 
    "dbStorageType": "string", 
    "deploymentType": "string", 
    "endpoint": "string", 
    "id": "string", 
    "influxAuthParametersSecretArn": "string",
```

```
 "logDeliveryConfiguration": { 
       "s3Configuration": { 
           "bucketName": "string", 
           "enabled": boolean
       } 
    }, 
    "name": "string", 
    "publiclyAccessible": boolean, 
    "secondaryAvailabilityZone": "string", 
    "status": "string", 
    "vpcSecurityGroupIds": [ "string" ], 
    "vpcSubnetIds": [ "string" ]
}
```
### <span id="page-30-0"></span>**Response Elements**

If the action is successful, the service sends back an HTTP 200 response.

The following data is returned in JSON format by the service.

### <span id="page-30-1"></span>**[allocatedStorage](#page-29-3)**

The amount of storage allocated for your DB storage type (in gibibytes).

Type: Integer

Valid Range: Minimum value of 20. Maximum value of 16384.

### <span id="page-30-2"></span>**[arn](#page-29-3)**

The Amazon Resource Name (ARN) of the DB instance.

Type: String

Length Constraints: Minimum length of 1. Maximum length of 1011.

```
Pattern: ^arn:aws[a-z\-]*:timestream\-influxdb:[a-z0-9\-]+:[0-9]{12}:(db\-
instance|db\-parameter\-group)/[a-zA-Z0-9]{3,64}$
```
### <span id="page-30-3"></span>**[availabilityZone](#page-29-3)**

The Availability Zone in which the DB instance resides.

Type: String

### <span id="page-31-0"></span>**[dbInstanceType](#page-29-3)**

The Timestream for InfluxDB instance type that InfluxDB runs on.

Type: String

```
Valid Values: db.influx.medium | db.influx.large | db.influx.xlarge 
| db.influx.2xlarge | db.influx.4xlarge | db.influx.8xlarge | 
db.influx.12xlarge | db.influx.16xlarge
```
### <span id="page-31-1"></span>**[dbParameterGroupIdentifier](#page-29-3)**

The id of the DB parameter group assigned to your DB instance.

Type: String

Length Constraints: Minimum length of 3. Maximum length of 64.

Pattern: ^[a-zA-Z0-9]+\$

### <span id="page-31-2"></span>**[dbStorageType](#page-29-3)**

The Timestream for InfluxDB DB storage type that InfluxDB stores data on.

Type: String

```
Valid Values: InfluxIOIncludedT1 | InfluxIOIncludedT2 | InfluxIOIncludedT3
```
#### <span id="page-31-3"></span>**[deploymentType](#page-29-3)**

Specifies whether the Timestream for InfluxDB is deployed as Single-AZ or with a MultiAZ Standby for High availability.

Type: String

Valid Values: SINGLE\_AZ | WITH\_MULTIAZ\_STANDBY

### <span id="page-31-4"></span>**[endpoint](#page-29-3)**

The endpoint used to connect to InfluxDB. The default InfluxDB port is 8086.

Type: String

#### <span id="page-31-5"></span>**[id](#page-29-3)**

A service-generated unique identifier.

### Type: String

Length Constraints: Minimum length of 3. Maximum length of 64.

Pattern: ^[a-zA-Z0-9]+\$

### <span id="page-32-0"></span>**[influxAuthParametersSecretArn](#page-29-3)**

The Amazon Resource Name (ARN) of the AWS Secrets Manager secret containing the initial InfluxDB authorization parameters. The secret value is a JSON formatted key-value pair holding InfluxDB authorization values: organization, bucket, username, and password.

Type: String

### <span id="page-32-1"></span>**[logDeliveryConfiguration](#page-29-3)**

Configuration for sending InfluxDB engine logs to send to specified S3 bucket.

Type: [LogDeliveryConfiguration](#page-68-0) object

### <span id="page-32-2"></span>**[name](#page-29-3)**

The customer-supplied name that uniquely identifies the DB instance when interacting with the Amazon Timestream for InfluxDB API and CLI commands.

Type: String

Length Constraints: Minimum length of 3. Maximum length of 40.

```
Pattern: ^[a-zA-z][a-zA-Z0-9]*(-[a-zA-Z0-9]+)*$
```
### <span id="page-32-3"></span>**[publiclyAccessible](#page-29-3)**

Indicates if the DB instance has a public IP to facilitate access.

Type: Boolean

### <span id="page-32-4"></span>**[secondaryAvailabilityZone](#page-29-3)**

The Availability Zone in which the standby instance is located when deploying with a MultiAZ standby instance.

Type: String

### <span id="page-32-5"></span>**[status](#page-29-3)**

The status of the DB instance.

### Type: String

Valid Values: CREATING | AVAILABLE | DELETING | MODIFYING | UPDATING | DELETED | FAILED

### <span id="page-33-1"></span>**[vpcSecurityGroupIds](#page-29-3)**

A list of VPC security group IDs associated with the DB instance.

Type: Array of strings

Array Members: Minimum number of 1 item. Maximum number of 5 items.

Length Constraints: Minimum length of 0. Maximum length of 64.

Pattern: ^sq-[a-z0-9]+\$

### <span id="page-33-2"></span>**[vpcSubnetIds](#page-29-3)**

A list of VPC subnet IDs associated with the DB instance.

Type: Array of strings

Array Members: Minimum number of 1 item. Maximum number of 3 items.

Length Constraints: Minimum length of 0. Maximum length of 64.

Pattern: ^subnet-[a-z0-9]+\$

### <span id="page-33-0"></span>**Errors**

For information about the errors that are common to all actions, see [Common](#page-74-0) Errors.

### **AccessDeniedException**

You do not have sufficient access to perform this action.

HTTP Status Code: 400

### **InternalServerException**

The request processing has failed because of an unknown error, exception or failure.

HTTP Status Code: 500

### **ResourceNotFoundException**

The requested resource was not found or does not exist.

HTTP Status Code: 400

### **ThrottlingException**

The request was denied due to request throttling.

HTTP Status Code: 400

#### **ValidationException**

The input fails to satisfy the constraints specified by Timestream for InfluxDB.

HTTP Status Code: 400

### <span id="page-34-0"></span>**See Also**

For more information about using this API in one of the language-specific AWS SDKs, see the following:

- AWS [Command](https://docs.aws.amazon.com/goto/aws-cli/timestream-influxdb-2023-01-27/GetDbInstance) Line Interface
- [AWS](https://docs.aws.amazon.com/goto/DotNetSDKV3/timestream-influxdb-2023-01-27/GetDbInstance) SDK for .NET
- [AWS](https://docs.aws.amazon.com/goto/SdkForCpp/timestream-influxdb-2023-01-27/GetDbInstance) SDK for C++
- [AWS](https://docs.aws.amazon.com/goto/SdkForGoV2/timestream-influxdb-2023-01-27/GetDbInstance) SDK for Go v2
- [AWS](https://docs.aws.amazon.com/goto/SdkForJavaV2/timestream-influxdb-2023-01-27/GetDbInstance) SDK for Java V2
- AWS SDK for [JavaScript](https://docs.aws.amazon.com/goto/SdkForJavaScriptV3/timestream-influxdb-2023-01-27/GetDbInstance) V3
- [AWS](https://docs.aws.amazon.com/goto/SdkForPHPV3/timestream-influxdb-2023-01-27/GetDbInstance) SDK for PHP V3
- AWS SDK for [Python](https://docs.aws.amazon.com/goto/boto3/timestream-influxdb-2023-01-27/GetDbInstance)
- AWS SDK for [Ruby](https://docs.aws.amazon.com/goto/SdkForRubyV3/timestream-influxdb-2023-01-27/GetDbInstance) V3

## <span id="page-35-0"></span>**GetDbParameterGroup**

Returns a Timestream for InfluxDB DB parameter group.

### <span id="page-35-1"></span>**Request Syntax**

```
{ 
    "identifier": "string"
}
```
### <span id="page-35-2"></span>**Request Parameters**

For information about the parameters that are common to all actions, see Common [Parameters](#page-71-0).

The request accepts the following data in JSON format.

### <span id="page-35-5"></span>**[identifier](#page-35-1)**

The id of the DB parameter group.

Type: String

Length Constraints: Minimum length of 3. Maximum length of 64.

Pattern: ^[a-zA-Z0-9]+\$

Required: Yes

### <span id="page-35-3"></span>**Response Syntax**

```
{ 
    "arn": "string", 
    "description": "string", 
    "id": "string", 
    "name": "string", 
    "parameters": { ... }
}
```
### <span id="page-35-4"></span>**Response Elements**

If the action is successful, the service sends back an HTTP 200 response.
The following data is returned in JSON format by the service.

#### **[arn](#page-35-0)**

The Amazon Resource Name (ARN) of the DB parameter group.

Type: String

Length Constraints: Minimum length of 1. Maximum length of 1011.

```
Pattern: ^arn:aws[a-z\-]*:timestream\-influxdb:[a-z0-9\-]+:[0-9]{12}:(db\-
instance|db\-parameter\-group)/[a-zA-Z0-9]{3,64}$
```
#### **[description](#page-35-0)**

A description of the DB parameter group.

Type: String

#### **[id](#page-35-0)**

A service-generated unique identifier.

Type: String

Length Constraints: Minimum length of 3. Maximum length of 64.

```
Pattern: ^[a-zA-Z0-9]+$
```
#### **[name](#page-35-0)**

The customer-supplied name that uniquely identifies the DB parameter group when interacting with the Amazon Timestream for InfluxDB API and CLI commands.

Type: String

Length Constraints: Minimum length of 3. Maximum length of 64.

```
Pattern: ^[a-zA-z][a-zA-Z0-9]*(-[a-zA-Z0-9]+)*$
```
#### **[parameters](#page-35-0)**

The parameters that comprise the DB parameter group.

Type: [Parameters](#page-69-0) object

**Note:** This object is a Union. Only one member of this object can be specified or returned.

### **Errors**

For information about the errors that are common to all actions, see [Common](#page-74-0) Errors.

#### **AccessDeniedException**

You do not have sufficient access to perform this action.

HTTP Status Code: 400

#### **InternalServerException**

The request processing has failed because of an unknown error, exception or failure.

HTTP Status Code: 500

#### **ResourceNotFoundException**

The requested resource was not found or does not exist.

HTTP Status Code: 400

#### **ThrottlingException**

The request was denied due to request throttling.

HTTP Status Code: 400

#### **ValidationException**

The input fails to satisfy the constraints specified by Timestream for InfluxDB.

HTTP Status Code: 400

### **See Also**

- AWS [Command](https://docs.aws.amazon.com/goto/aws-cli/timestream-influxdb-2023-01-27/GetDbParameterGroup) Line Interface
- [AWS](https://docs.aws.amazon.com/goto/DotNetSDKV3/timestream-influxdb-2023-01-27/GetDbParameterGroup) SDK for .NET
- [AWS](https://docs.aws.amazon.com/goto/SdkForCpp/timestream-influxdb-2023-01-27/GetDbParameterGroup) SDK for C++
- [AWS](https://docs.aws.amazon.com/goto/SdkForGoV2/timestream-influxdb-2023-01-27/GetDbParameterGroup) SDK for Go v2
- [AWS](https://docs.aws.amazon.com/goto/SdkForJavaV2/timestream-influxdb-2023-01-27/GetDbParameterGroup) SDK for Java V2
- AWS SDK for [JavaScript](https://docs.aws.amazon.com/goto/SdkForJavaScriptV3/timestream-influxdb-2023-01-27/GetDbParameterGroup) V3
- [AWS](https://docs.aws.amazon.com/goto/SdkForPHPV3/timestream-influxdb-2023-01-27/GetDbParameterGroup) SDK for PHP V3
- AWS SDK for [Python](https://docs.aws.amazon.com/goto/boto3/timestream-influxdb-2023-01-27/GetDbParameterGroup)
- AWS SDK for [Ruby](https://docs.aws.amazon.com/goto/SdkForRubyV3/timestream-influxdb-2023-01-27/GetDbParameterGroup) V3

# **ListDbInstances**

Returns a list of Timestream for InfluxDB DB instances.

### <span id="page-39-2"></span>**Request Syntax**

```
{ 
    "maxResults": number, 
    "nextToken": "string"
}
```
### **Request Parameters**

For information about the parameters that are common to all actions, see Common [Parameters](#page-71-0).

The request accepts the following data in JSON format.

#### <span id="page-39-0"></span>**[maxResults](#page-39-2)**

The maximum number of items to return in the output. If the total number of items available is more than the value specified, a NextToken is provided in the output. To resume pagination, provide the NextToken value as argument of a subsequent API invocation.

Type: Integer

Valid Range: Minimum value of 1. Maximum value of 100.

Required: No

#### <span id="page-39-1"></span>**[nextToken](#page-39-2)**

The pagination token. To resume pagination, provide the NextToken value as argument of a subsequent API invocation.

Type: String

Required: No

### <span id="page-39-3"></span>**Response Syntax**

{

```
 "items": [ 
        { 
           "allocatedStorage": number, 
           "arn": "string", 
           "dbInstanceType": "string", 
           "dbStorageType": "string", 
           "deploymentType": "string", 
           "endpoint": "string", 
           "id": "string", 
           "name": "string", 
           "status": "string" 
        } 
    ], 
    "nextToken": "string"
}
```
### **Response Elements**

If the action is successful, the service sends back an HTTP 200 response.

The following data is returned in JSON format by the service.

#### <span id="page-40-0"></span>**[items](#page-39-3)**

A list of Timestream for InfluxDB DB instance summaries.

Type: Array of [DbInstanceSummary](#page-60-3) objects

#### <span id="page-40-1"></span>**[nextToken](#page-39-3)**

Token from a previous call of the operation. When this value is provided, the service returns results from where the previous response left off.

Type: String

### **Errors**

For information about the errors that are common to all actions, see [Common](#page-74-0) Errors.

#### **AccessDeniedException**

You do not have sufficient access to perform this action.

HTTP Status Code: 400

#### **InternalServerException**

The request processing has failed because of an unknown error, exception or failure.

HTTP Status Code: 500

#### **ResourceNotFoundException**

The requested resource was not found or does not exist.

HTTP Status Code: 400

#### **ThrottlingException**

The request was denied due to request throttling.

HTTP Status Code: 400

#### **ValidationException**

The input fails to satisfy the constraints specified by Timestream for InfluxDB.

HTTP Status Code: 400

### **See Also**

- AWS [Command](https://docs.aws.amazon.com/goto/aws-cli/timestream-influxdb-2023-01-27/ListDbInstances) Line Interface
- [AWS](https://docs.aws.amazon.com/goto/DotNetSDKV3/timestream-influxdb-2023-01-27/ListDbInstances) SDK for .NET
- [AWS](https://docs.aws.amazon.com/goto/SdkForCpp/timestream-influxdb-2023-01-27/ListDbInstances) SDK for C++
- [AWS](https://docs.aws.amazon.com/goto/SdkForGoV2/timestream-influxdb-2023-01-27/ListDbInstances) SDK for Go v2
- [AWS](https://docs.aws.amazon.com/goto/SdkForJavaV2/timestream-influxdb-2023-01-27/ListDbInstances) SDK for Java V2
- AWS SDK for [JavaScript](https://docs.aws.amazon.com/goto/SdkForJavaScriptV3/timestream-influxdb-2023-01-27/ListDbInstances) V3
- [AWS](https://docs.aws.amazon.com/goto/SdkForPHPV3/timestream-influxdb-2023-01-27/ListDbInstances) SDK for PHP V3
- AWS SDK for [Python](https://docs.aws.amazon.com/goto/boto3/timestream-influxdb-2023-01-27/ListDbInstances)
- AWS SDK for [Ruby](https://docs.aws.amazon.com/goto/SdkForRubyV3/timestream-influxdb-2023-01-27/ListDbInstances) V3

# **ListDbParameterGroups**

Returns a list of Timestream for InfluxDB DB parameter groups.

### <span id="page-42-2"></span>**Request Syntax**

```
{ 
    "maxResults": number, 
    "nextToken": "string"
}
```
### **Request Parameters**

For information about the parameters that are common to all actions, see Common [Parameters](#page-71-0).

The request accepts the following data in JSON format.

#### <span id="page-42-0"></span>**[maxResults](#page-42-2)**

The maximum number of items to return in the output. If the total number of items available is more than the value specified, a NextToken is provided in the output. To resume pagination, provide the NextToken value as argument of a subsequent API invocation.

Type: Integer

Valid Range: Minimum value of 1. Maximum value of 100.

Required: No

#### <span id="page-42-1"></span>**[nextToken](#page-42-2)**

The pagination token. To resume pagination, provide the NextToken value as argument of a subsequent API invocation.

Type: String

Required: No

### <span id="page-42-3"></span>**Response Syntax**

{

```
 "items": [ 
        { 
            "arn": "string", 
            "description": "string", 
            "id": "string", 
            "name": "string" 
        } 
    ], 
    "nextToken": "string"
}
```
## **Response Elements**

If the action is successful, the service sends back an HTTP 200 response.

The following data is returned in JSON format by the service.

#### <span id="page-43-0"></span>**[items](#page-42-3)**

A list of Timestream for InfluxDB DB parameter group summaries.

Type: Array of [DbParameterGroupSummary](#page-63-4) objects

#### <span id="page-43-1"></span>**[nextToken](#page-42-3)**

Token from a previous call of the operation. When this value is provided, the service returns results from where the previous response left off.

Type: String

### **Errors**

For information about the errors that are common to all actions, see [Common](#page-74-0) Errors.

#### **AccessDeniedException**

You do not have sufficient access to perform this action.

HTTP Status Code: 400

#### **InternalServerException**

The request processing has failed because of an unknown error, exception or failure.

#### HTTP Status Code: 500

#### **ResourceNotFoundException**

The requested resource was not found or does not exist.

HTTP Status Code: 400

#### **ThrottlingException**

The request was denied due to request throttling.

HTTP Status Code: 400

#### **ValidationException**

The input fails to satisfy the constraints specified by Timestream for InfluxDB.

HTTP Status Code: 400

### **See Also**

- AWS [Command](https://docs.aws.amazon.com/goto/aws-cli/timestream-influxdb-2023-01-27/ListDbParameterGroups) Line Interface
- [AWS](https://docs.aws.amazon.com/goto/DotNetSDKV3/timestream-influxdb-2023-01-27/ListDbParameterGroups) SDK for .NET
- [AWS](https://docs.aws.amazon.com/goto/SdkForCpp/timestream-influxdb-2023-01-27/ListDbParameterGroups) SDK for C++
- [AWS](https://docs.aws.amazon.com/goto/SdkForGoV2/timestream-influxdb-2023-01-27/ListDbParameterGroups) SDK for Go v2
- [AWS](https://docs.aws.amazon.com/goto/SdkForJavaV2/timestream-influxdb-2023-01-27/ListDbParameterGroups) SDK for Java V2
- AWS SDK for [JavaScript](https://docs.aws.amazon.com/goto/SdkForJavaScriptV3/timestream-influxdb-2023-01-27/ListDbParameterGroups) V3
- [AWS](https://docs.aws.amazon.com/goto/SdkForPHPV3/timestream-influxdb-2023-01-27/ListDbParameterGroups) SDK for PHP V3
- AWS SDK for [Python](https://docs.aws.amazon.com/goto/boto3/timestream-influxdb-2023-01-27/ListDbParameterGroups)
- AWS SDK for [Ruby](https://docs.aws.amazon.com/goto/SdkForRubyV3/timestream-influxdb-2023-01-27/ListDbParameterGroups) V3

# **ListTagsForResource**

A list of tags applied to the resource.

### <span id="page-45-1"></span>**Request Syntax**

```
{ 
    "resourceArn": "string"
}
```
### **Request Parameters**

For information about the parameters that are common to all actions, see Common [Parameters](#page-71-0).

The request accepts the following data in JSON format.

#### <span id="page-45-0"></span>**[resourceArn](#page-45-1)**

The Amazon Resource Name (ARN) of the tagged resource.

Type: String

Length Constraints: Minimum length of 1. Maximum length of 1011.

```
Pattern: ^arn:aws[a-z\-]*:timestream\-influxdb:[a-z0-9\-]+:[0-9]{12}:(db\-
instance|db\-parameter\-group)/[a-zA-Z0-9]{3,64}$
```
Required: Yes

### <span id="page-45-2"></span>**Response Syntax**

```
{ 
    "tags": { 
        "string" : "string" 
    }
}
```
### **Response Elements**

If the action is successful, the service sends back an HTTP 200 response.

The following data is returned in JSON format by the service.

#### <span id="page-46-0"></span>**[tags](#page-45-2)**

A list of tags used to categorize and track resources.

Type: String to string map

Map Entries: Minimum number of 0 items. Maximum number of 200 items.

Key Length Constraints: Minimum length of 1. Maximum length of 128.

Value Length Constraints: Minimum length of 0. Maximum length of 256.

### **Errors**

For information about the errors that are common to all actions, see [Common](#page-74-0) Errors.

#### **ResourceNotFoundException**

The requested resource was not found or does not exist.

HTTP Status Code: 400

### **See Also**

- AWS [Command](https://docs.aws.amazon.com/goto/aws-cli/timestream-influxdb-2023-01-27/ListTagsForResource) Line Interface
- [AWS](https://docs.aws.amazon.com/goto/DotNetSDKV3/timestream-influxdb-2023-01-27/ListTagsForResource) SDK for .NET
- [AWS](https://docs.aws.amazon.com/goto/SdkForCpp/timestream-influxdb-2023-01-27/ListTagsForResource) SDK for C++
- [AWS](https://docs.aws.amazon.com/goto/SdkForGoV2/timestream-influxdb-2023-01-27/ListTagsForResource) SDK for Go v2
- [AWS](https://docs.aws.amazon.com/goto/SdkForJavaV2/timestream-influxdb-2023-01-27/ListTagsForResource) SDK for Java V2
- AWS SDK for [JavaScript](https://docs.aws.amazon.com/goto/SdkForJavaScriptV3/timestream-influxdb-2023-01-27/ListTagsForResource) V3
- [AWS](https://docs.aws.amazon.com/goto/SdkForPHPV3/timestream-influxdb-2023-01-27/ListTagsForResource) SDK for PHP V3
- AWS SDK for [Python](https://docs.aws.amazon.com/goto/boto3/timestream-influxdb-2023-01-27/ListTagsForResource)
- AWS SDK for [Ruby](https://docs.aws.amazon.com/goto/SdkForRubyV3/timestream-influxdb-2023-01-27/ListTagsForResource) V3

# **TagResource**

Tags are composed of a Key/Value pairs. You can use tags to categorize and track your Timestream for InfluxDB resources.

### <span id="page-48-2"></span>**Request Syntax**

```
{ 
    "resourceArn": "string", 
    "tags": { 
        "string" : "string" 
    }
}
```
### **Request Parameters**

For information about the parameters that are common to all actions, see Common [Parameters](#page-71-0).

The request accepts the following data in JSON format.

#### <span id="page-48-0"></span>**[resourceArn](#page-48-2)**

The Amazon Resource Name (ARN) of the tagged resource.

Type: String

Length Constraints: Minimum length of 1. Maximum length of 1011.

```
Pattern: ^arn:aws[a-z\-]*:timestream\-influxdb:[a-z0-9\-]+:[0-9]{12}:(db\-
instance|db\-parameter\-group)/[a-zA-Z0-9]{3,64}$
```
Required: Yes

#### <span id="page-48-1"></span>**[tags](#page-48-2)**

A list of tags used to categorize and track resources.

Type: String to string map

Map Entries: Maximum number of 200 items.

Key Length Constraints: Minimum length of 1. Maximum length of 128.

Value Length Constraints: Minimum length of 0. Maximum length of 256.

Required: Yes

### **Response Elements**

If the action is successful, the service sends back an HTTP 200 response with an empty HTTP body.

### **Errors**

For information about the errors that are common to all actions, see [Common](#page-74-0) Errors.

#### **ResourceNotFoundException**

The requested resource was not found or does not exist.

HTTP Status Code: 400

### **See Also**

- AWS [Command](https://docs.aws.amazon.com/goto/aws-cli/timestream-influxdb-2023-01-27/TagResource) Line Interface
- [AWS](https://docs.aws.amazon.com/goto/DotNetSDKV3/timestream-influxdb-2023-01-27/TagResource) SDK for .NET
- [AWS](https://docs.aws.amazon.com/goto/SdkForCpp/timestream-influxdb-2023-01-27/TagResource) SDK for C++
- [AWS](https://docs.aws.amazon.com/goto/SdkForGoV2/timestream-influxdb-2023-01-27/TagResource) SDK for Go v2
- [AWS](https://docs.aws.amazon.com/goto/SdkForJavaV2/timestream-influxdb-2023-01-27/TagResource) SDK for Java V2
- AWS SDK for [JavaScript](https://docs.aws.amazon.com/goto/SdkForJavaScriptV3/timestream-influxdb-2023-01-27/TagResource) V3
- [AWS](https://docs.aws.amazon.com/goto/SdkForPHPV3/timestream-influxdb-2023-01-27/TagResource) SDK for PHP V3
- AWS SDK for [Python](https://docs.aws.amazon.com/goto/boto3/timestream-influxdb-2023-01-27/TagResource)
- AWS SDK for [Ruby](https://docs.aws.amazon.com/goto/SdkForRubyV3/timestream-influxdb-2023-01-27/TagResource) V3

# **UntagResource**

Removes the tag from the specified resource.

### <span id="page-50-2"></span>**Request Syntax**

```
{ 
    "resourceArn": "string", 
    "tagKeys": [ "string" ]
}
```
### **Request Parameters**

For information about the parameters that are common to all actions, see Common [Parameters](#page-71-0).

The request accepts the following data in JSON format.

#### <span id="page-50-0"></span>**[resourceArn](#page-50-2)**

The Amazon Resource Name (ARN) of the tagged resource.

Type: String

Length Constraints: Minimum length of 1. Maximum length of 1011.

```
Pattern: ^arn:aws[a-z\-]*:timestream\-influxdb:[a-z0-9\-]+:[0-9]{12}:(db\-
instance|db\-parameter\-group)/[a-zA-Z0-9]{3,64}$
```
Required: Yes

#### <span id="page-50-1"></span>**[tagKeys](#page-50-2)**

The keys used to identify the tags.

Type: Array of strings

Array Members: Minimum number of 1 item. Maximum number of 200 items.

Length Constraints: Minimum length of 1. Maximum length of 128.

Required: Yes

### **Response Elements**

If the action is successful, the service sends back an HTTP 200 response with an empty HTTP body.

### **Errors**

For information about the errors that are common to all actions, see [Common](#page-74-0) Errors.

#### **ResourceNotFoundException**

The requested resource was not found or does not exist.

HTTP Status Code: 400

### **See Also**

- AWS [Command](https://docs.aws.amazon.com/goto/aws-cli/timestream-influxdb-2023-01-27/UntagResource) Line Interface
- [AWS](https://docs.aws.amazon.com/goto/DotNetSDKV3/timestream-influxdb-2023-01-27/UntagResource) SDK for .NET
- [AWS](https://docs.aws.amazon.com/goto/SdkForCpp/timestream-influxdb-2023-01-27/UntagResource) SDK for C++
- [AWS](https://docs.aws.amazon.com/goto/SdkForGoV2/timestream-influxdb-2023-01-27/UntagResource) SDK for Go v2
- [AWS](https://docs.aws.amazon.com/goto/SdkForJavaV2/timestream-influxdb-2023-01-27/UntagResource) SDK for Java V2
- AWS SDK for [JavaScript](https://docs.aws.amazon.com/goto/SdkForJavaScriptV3/timestream-influxdb-2023-01-27/UntagResource) V3
- [AWS](https://docs.aws.amazon.com/goto/SdkForPHPV3/timestream-influxdb-2023-01-27/UntagResource) SDK for PHP V3
- AWS SDK for [Python](https://docs.aws.amazon.com/goto/boto3/timestream-influxdb-2023-01-27/UntagResource)
- AWS SDK for [Ruby](https://docs.aws.amazon.com/goto/SdkForRubyV3/timestream-influxdb-2023-01-27/UntagResource) V3

# **UpdateDbInstance**

Updates a Timestream for InfluxDB DB instance.

## <span id="page-52-2"></span>**Request Syntax**

```
{ 
    "dbParameterGroupIdentifier": "string", 
    "identifier": "string", 
    "logDeliveryConfiguration": { 
        "s3Configuration": { 
           "bucketName": "string", 
           "enabled": boolean
       } 
    }
}
```
### **Request Parameters**

For information about the parameters that are common to all actions, see Common [Parameters](#page-71-0).

The request accepts the following data in JSON format.

#### <span id="page-52-0"></span>**[dbParameterGroupIdentifier](#page-52-2)**

The id of the DB parameter group to assign to your DB instance. DB parameter groups specify how the database is configured. For example, DB parameter groups can specify the limit for query concurrency.

Type: String

Length Constraints: Minimum length of 3. Maximum length of 64.

Pattern: ^[a-zA-Z0-9]+\$

Required: No

#### <span id="page-52-1"></span>**[identifier](#page-52-2)**

The id of the DB instance.

Type: String

Length Constraints: Minimum length of 3. Maximum length of 64.

Pattern: ^[a-zA-Z0-9]+\$

Required: Yes

<span id="page-53-0"></span>**[logDeliveryConfiguration](#page-52-2)**

Configuration for sending InfluxDB engine logs to send to specified S3 bucket.

Type: [LogDeliveryConfiguration](#page-68-1) object

Required: No

### <span id="page-53-1"></span>**Response Syntax**

```
{ 
    "allocatedStorage": number, 
    "arn": "string", 
    "availabilityZone": "string", 
    "dbInstanceType": "string", 
    "dbParameterGroupIdentifier": "string", 
    "dbStorageType": "string", 
    "deploymentType": "string", 
    "endpoint": "string", 
    "id": "string", 
    "influxAuthParametersSecretArn": "string", 
    "logDeliveryConfiguration": { 
       "s3Configuration": { 
           "bucketName": "string", 
           "enabled": boolean
       } 
    }, 
    "name": "string", 
    "publiclyAccessible": boolean, 
    "secondaryAvailabilityZone": "string", 
    "status": "string", 
    "vpcSecurityGroupIds": [ "string" ], 
    "vpcSubnetIds": [ "string" ]
}
```
### **Response Elements**

If the action is successful, the service sends back an HTTP 200 response.

The following data is returned in JSON format by the service.

#### <span id="page-54-0"></span>**[allocatedStorage](#page-53-1)**

The amount of storage allocated for your DB storage type (in gibibytes).

Type: Integer

Valid Range: Minimum value of 20. Maximum value of 16384.

#### <span id="page-54-1"></span>**[arn](#page-53-1)**

The Amazon Resource Name (ARN) of the DB instance.

Type: String

Length Constraints: Minimum length of 1. Maximum length of 1011.

```
Pattern: ^arn:aws[a-z\-]*:timestream\-influxdb:[a-z0-9\-]+:[0-9]{12}:(db\-
instead[db\-\nparameter\-group)/(a-zA-Z0-9]{3,64}$
```
#### <span id="page-54-2"></span>**[availabilityZone](#page-53-1)**

The Availability Zone in which the DB instance resides.

Type: String

#### <span id="page-54-3"></span>**[dbInstanceType](#page-53-1)**

The Timestream for InfluxDB instance type that InfluxDB runs on.

Type: String

```
Valid Values: db.influx.medium | db.influx.large | db.influx.xlarge 
| db.influx.2xlarge | db.influx.4xlarge | db.influx.8xlarge | 
db.influx.12xlarge | db.influx.16xlarge
```
#### <span id="page-54-4"></span>**[dbParameterGroupIdentifier](#page-53-1)**

The id of the DB parameter group assigned to your DB instance.

Type: String

Length Constraints: Minimum length of 3. Maximum length of 64.

Pattern: ^[a-zA-Z0-9]+\$

#### <span id="page-55-0"></span>**[dbStorageType](#page-53-1)**

The Timestream for InfluxDB DB storage type that InfluxDB stores data on.

Type: String

Valid Values: InfluxIOIncludedT1 | InfluxIOIncludedT2 | InfluxIOIncludedT3

#### <span id="page-55-1"></span>**[deploymentType](#page-53-1)**

Specifies whether the Timestream for InfluxDB is deployed as Single-AZ or with a MultiAZ Standby for High availability.

Type: String

Valid Values: SINGLE\_AZ | WITH\_MULTIAZ\_STANDBY

#### <span id="page-55-2"></span>**[endpoint](#page-53-1)**

The endpoint used to connect to InfluxDB. The default InfluxDB port is 8086.

Type: String

#### <span id="page-55-3"></span>**[id](#page-53-1)**

A service-generated unique identifier.

Type: String

Length Constraints: Minimum length of 3. Maximum length of 64.

Pattern: ^[a-zA-Z0-9]+\$

#### <span id="page-55-4"></span>**[influxAuthParametersSecretArn](#page-53-1)**

The Amazon Resource Name (ARN) of the AWS Secrets Manager secret containing the initial InfluxDB authorization parameters. The secret value is a JSON formatted key-value pair holding InfluxDB authorization values: organization, bucket, username, and password.

Type: String

#### <span id="page-55-5"></span>**[logDeliveryConfiguration](#page-53-1)**

Configuration for sending InfluxDB engine logs to send to specified S3 bucket.

Type: [LogDeliveryConfiguration](#page-68-1) object

#### <span id="page-56-0"></span>**[name](#page-53-1)**

This customer-supplied name uniquely identifies the DB instance when interacting with the Amazon Timestream for InfluxDB API and AWS CLI commands.

#### Type: String

Length Constraints: Minimum length of 3. Maximum length of 40.

Pattern: ^[a-zA-z][a-zA-Z0-9]\*(-[a-zA-Z0-9]+)\*\$

#### <span id="page-56-1"></span>**[publiclyAccessible](#page-53-1)**

Indicates if the DB instance has a public IP to facilitate access.

Type: Boolean

#### <span id="page-56-2"></span>**[secondaryAvailabilityZone](#page-53-1)**

The Availability Zone in which the standby instance is located when deploying with a MultiAZ standby instance.

Type: String

#### <span id="page-56-3"></span>**[status](#page-53-1)**

The status of the DB instance.

Type: String

```
Valid Values: CREATING | AVAILABLE | DELETING | MODIFYING | UPDATING | 
DELETED | FAILED
```
#### <span id="page-56-4"></span>**[vpcSecurityGroupIds](#page-53-1)**

A list of VPC security group IDs associated with the DB instance.

Type: Array of strings

Array Members: Minimum number of 1 item. Maximum number of 5 items.

Length Constraints: Minimum length of 0. Maximum length of 64.

Pattern: ^sg-[a-z0-9]+\$

#### <span id="page-57-0"></span>**[vpcSubnetIds](#page-53-1)**

A list of VPC subnet IDs associated with the DB instance.

Type: Array of strings

Array Members: Minimum number of 1 item. Maximum number of 3 items.

Length Constraints: Minimum length of 0. Maximum length of 64.

Pattern: ^subnet-[a-z0-9]+\$

### **Errors**

For information about the errors that are common to all actions, see [Common](#page-74-0) Errors.

#### **AccessDeniedException**

You do not have sufficient access to perform this action.

HTTP Status Code: 400

#### **ConflictException**

The request conflicts with an existing resource in Timestream for InfluxDB.

HTTP Status Code: 400

#### **InternalServerException**

The request processing has failed because of an unknown error, exception or failure.

HTTP Status Code: 500

#### **ResourceNotFoundException**

The requested resource was not found or does not exist.

HTTP Status Code: 400

#### **ThrottlingException**

The request was denied due to request throttling.

HTTP Status Code: 400

#### **ValidationException**

The input fails to satisfy the constraints specified by Timestream for InfluxDB.

HTTP Status Code: 400

### **See Also**

- AWS [Command](https://docs.aws.amazon.com/goto/aws-cli/timestream-influxdb-2023-01-27/UpdateDbInstance) Line Interface
- [AWS](https://docs.aws.amazon.com/goto/DotNetSDKV3/timestream-influxdb-2023-01-27/UpdateDbInstance) SDK for .NET
- [AWS](https://docs.aws.amazon.com/goto/SdkForCpp/timestream-influxdb-2023-01-27/UpdateDbInstance) SDK for C++
- [AWS](https://docs.aws.amazon.com/goto/SdkForGoV2/timestream-influxdb-2023-01-27/UpdateDbInstance) SDK for Go v2
- [AWS](https://docs.aws.amazon.com/goto/SdkForJavaV2/timestream-influxdb-2023-01-27/UpdateDbInstance) SDK for Java V2
- AWS SDK for [JavaScript](https://docs.aws.amazon.com/goto/SdkForJavaScriptV3/timestream-influxdb-2023-01-27/UpdateDbInstance) V3
- [AWS](https://docs.aws.amazon.com/goto/SdkForPHPV3/timestream-influxdb-2023-01-27/UpdateDbInstance) SDK for PHP V3
- AWS SDK for [Python](https://docs.aws.amazon.com/goto/boto3/timestream-influxdb-2023-01-27/UpdateDbInstance)
- AWS SDK for [Ruby](https://docs.aws.amazon.com/goto/SdkForRubyV3/timestream-influxdb-2023-01-27/UpdateDbInstance) V3

# **Data Types**

The Timestream InfluxDB API contains several data types that various actions use. This section describes each data type in detail.

#### **A** Note

The order of each element in a data type structure is not guaranteed. Applications should not assume a particular order.

The following data types are supported:

- [DbInstanceSummary](#page-60-3)
- [DbParameterGroupSummary](#page-63-4)
- [InfluxDBv2Parameters](#page-65-0)
- [LogDeliveryConfiguration](#page-68-1)
- [Parameters](#page-69-0)
- [S3Configuration](#page-70-2)

# <span id="page-60-3"></span>**DbInstanceSummary**

Contains a summary of a DB instance.

### **Contents**

#### <span id="page-60-0"></span>**arn**

The Amazon Resource Name (ARN) of the DB instance.

Type: String

Length Constraints: Minimum length of 1. Maximum length of 1011.

```
Pattern: ^arn:aws[a-z\-]*:timestream\-influxdb:[a-z0-9\-]+:[0-9]{12}:(db\-
instance|db\-parameter\-group)/[a-zA-Z0-9]{3,64}$
```
Required: Yes

#### <span id="page-60-1"></span>**id**

The service-generated unique identifier of the DB instance.

Type: String

Length Constraints: Minimum length of 3. Maximum length of 64.

```
Pattern: ^[a-zA-Z0-9]+$
```
Required: Yes

#### <span id="page-60-2"></span>**name**

This customer-supplied name uniquely identifies the DB instance when interacting with the Amazon Timestream for InfluxDB API and AWS CLI commands.

Type: String

Length Constraints: Minimum length of 3. Maximum length of 40.

Pattern: ^[a-zA-z][a-zA-Z0-9]\*(-[a-zA-Z0-9]+)\*\$

Required: Yes

#### <span id="page-61-0"></span>**allocatedStorage**

The amount of storage to allocate for your DbStorageType in GiB (gibibytes).

Type: Integer

Valid Range: Minimum value of 20. Maximum value of 16384.

Required: No

#### <span id="page-61-1"></span>**dbInstanceType**

The Timestream for InfluxDB instance type to run InfluxDB on.

Type: String

```
Valid Values: db.influx.medium | db.influx.large | db.influx.xlarge 
| db.influx.2xlarge | db.influx.4xlarge | db.influx.8xlarge | 
db.influx.12xlarge | db.influx.16xlarge
```
Required: No

#### <span id="page-61-2"></span>**dbStorageType**

The storage type for your DB instance.

Type: String

Valid Values: InfluxIOIncludedT1 | InfluxIOIncludedT2 | InfluxIOIncludedT3

Required: No

#### <span id="page-61-3"></span>**deploymentType**

Single-Instance or with a MultiAZ Standby for High availability.

Type: String

Valid Values: SINGLE\_AZ | WITH\_MULTIAZ\_STANDBY

Required: No

#### <span id="page-61-4"></span>**endpoint**

The endpoint used to connect to InfluxDB. The default InfluxDB port is 8086.

Type: String

Required: No

#### <span id="page-62-0"></span>**status**

The status of the DB instance.

Type: String

Valid Values: CREATING | AVAILABLE | DELETING | MODIFYING | UPDATING | DELETED | FAILED

Required: No

### **See Also**

- [AWS](https://docs.aws.amazon.com/goto/SdkForCpp/timestream-influxdb-2023-01-27/DbInstanceSummary) SDK for C++
- [AWS](https://docs.aws.amazon.com/goto/SdkForJavaV2/timestream-influxdb-2023-01-27/DbInstanceSummary) SDK for Java V2
- AWS SDK for [Ruby](https://docs.aws.amazon.com/goto/SdkForRubyV3/timestream-influxdb-2023-01-27/DbInstanceSummary) V3

# <span id="page-63-4"></span>**DbParameterGroupSummary**

Contains a summary of a DB parameter group.

### **Contents**

#### <span id="page-63-0"></span>**arn**

The Amazon Resource Name (ARN) of the DB parameter group.

Type: String

Length Constraints: Minimum length of 1. Maximum length of 1011.

```
Pattern: ^arn:aws[a-z\-]*:timestream\-influxdb:[a-z0-9\-]+:[0-9]{12}:(db\-
instance|db\-parameter\-group)/[a-zA-Z0-9]{3,64}$
```
Required: Yes

#### <span id="page-63-2"></span>**id**

A service-generated unique identifier.

Type: String

Length Constraints: Minimum length of 3. Maximum length of 64.

Pattern: ^[a-zA-Z0-9]+\$

Required: Yes

#### <span id="page-63-3"></span>**name**

This customer-supplied name uniquely identifies the parameter group.

Type: String

Length Constraints: Minimum length of 3. Maximum length of 64.

Pattern: ^[a-zA-z][a-zA-Z0-9]\*(-[a-zA-Z0-9]+)\*\$

Required: Yes

#### <span id="page-63-1"></span>**description**

A description of the DB parameter group.

Type: String

Required: No

# **See Also**

- [AWS](https://docs.aws.amazon.com/goto/SdkForCpp/timestream-influxdb-2023-01-27/DbParameterGroupSummary) SDK for C++
- [AWS](https://docs.aws.amazon.com/goto/SdkForJavaV2/timestream-influxdb-2023-01-27/DbParameterGroupSummary) SDK for Java V2
- AWS SDK for [Ruby](https://docs.aws.amazon.com/goto/SdkForRubyV3/timestream-influxdb-2023-01-27/DbParameterGroupSummary) V3

# <span id="page-65-0"></span>**InfluxDBv2Parameters**

All the customer-modifiable InfluxDB v2 parameters in Timestream for InfluxDB.

### **Contents**

#### **fluxLogEnabled**

Include option to show detailed logs for Flux queries.

Default: false

Type: Boolean

Required: No

#### **logLevel**

Log output level. InfluxDB outputs log entries with severity levels greater than or equal to the level specified.

Default: info

Type: String

Valid Values: debug | info | error

Required: No

### **metricsDisabled**

Disable the HTTP /metrics endpoint which exposes [internal InfluxDB metrics](https://docs.influxdata.com/influxdb/v2/reference/internals/metrics/).

Default: false

Type: Boolean

Required: No

#### **noTasks**

Disable the task scheduler. If problematic tasks prevent InfluxDB from starting, use this option to start InfluxDB without scheduling or executing tasks.

Default: false

Type: Boolean

Required: No

#### **queryConcurrency**

Number of queries allowed to execute concurrently. Setting to 0 allows an unlimited number of concurrent queries.

Default: 0

Type: Integer

Valid Range: Minimum value of 0. Maximum value of 256.

Required: No

#### **queryQueueSize**

Maximum number of queries allowed in execution queue. When queue limit is reached, new queries are rejected. Setting to 0 allows an unlimited number of queries in the queue.

Default: 0

Type: Integer

Valid Range: Minimum value of 0. Maximum value of 256.

Required: No

#### **tracingType**

Enable tracing in InfluxDB and specifies the tracing type. Tracing is disabled by default.

Type: String

Valid Values: log | jaeger

Required: No

### **See Also**

- [AWS](https://docs.aws.amazon.com/goto/SdkForCpp/timestream-influxdb-2023-01-27/InfluxDBv2Parameters) SDK for C++
- [AWS](https://docs.aws.amazon.com/goto/SdkForJavaV2/timestream-influxdb-2023-01-27/InfluxDBv2Parameters) SDK for Java V2
- AWS SDK for [Ruby](https://docs.aws.amazon.com/goto/SdkForRubyV3/timestream-influxdb-2023-01-27/InfluxDBv2Parameters) V3

# <span id="page-68-1"></span>**LogDeliveryConfiguration**

Configuration for sending InfluxDB engine logs to send to specified S3 bucket.

## **Contents**

#### <span id="page-68-0"></span>**s3Configuration**

Configuration for S3 bucket log delivery.

Type: [S3Configuration](#page-70-2) object

Required: Yes

## **See Also**

- [AWS](https://docs.aws.amazon.com/goto/SdkForCpp/timestream-influxdb-2023-01-27/LogDeliveryConfiguration) SDK for C++
- [AWS](https://docs.aws.amazon.com/goto/SdkForJavaV2/timestream-influxdb-2023-01-27/LogDeliveryConfiguration) SDK for Java V2
- AWS SDK for [Ruby](https://docs.aws.amazon.com/goto/SdkForRubyV3/timestream-influxdb-2023-01-27/LogDeliveryConfiguration) V3

# <span id="page-69-0"></span>**Parameters**

The parameters that comprise the parameter group.

# **Contents**

### **A** Important

This data type is a UNION, so only one of the following members can be specified when used or returned.

### **InfluxDBv2**

All the customer-modifiable InfluxDB v2 parameters in Timestream for InfluxDB.

Type: [InfluxDBv2Parameters](#page-65-0) object

Required: No

# **See Also**

- [AWS](https://docs.aws.amazon.com/goto/SdkForCpp/timestream-influxdb-2023-01-27/Parameters) SDK for C++
- [AWS](https://docs.aws.amazon.com/goto/SdkForJavaV2/timestream-influxdb-2023-01-27/Parameters) SDK for Java V2
- AWS SDK for [Ruby](https://docs.aws.amazon.com/goto/SdkForRubyV3/timestream-influxdb-2023-01-27/Parameters) V3

# <span id="page-70-2"></span>**S3Configuration**

Configuration for S3 bucket log delivery.

# **Contents**

### <span id="page-70-0"></span>**bucketName**

The name of the S3 bucket to deliver logs to.

Type: String

Length Constraints: Minimum length of 3. Maximum length of 63.

Pattern: ^[0-9a-z]+[0-9a-z\.\-]\*[0-9a-z]+\$

Required: Yes

#### <span id="page-70-1"></span>**enabled**

Indicates whether log delivery to the S3 bucket is enabled.

Type: Boolean

Required: Yes

### **See Also**

- [AWS](https://docs.aws.amazon.com/goto/SdkForCpp/timestream-influxdb-2023-01-27/S3Configuration) SDK for C++
- [AWS](https://docs.aws.amazon.com/goto/SdkForJavaV2/timestream-influxdb-2023-01-27/S3Configuration) SDK for Java V2
- AWS SDK for [Ruby](https://docs.aws.amazon.com/goto/SdkForRubyV3/timestream-influxdb-2023-01-27/S3Configuration) V3

# <span id="page-71-0"></span>**Common Parameters**

The following list contains the parameters that all actions use for signing Signature Version 4 requests with a query string. Any action-specific parameters are listed in the topic for that action. For more information about Signature Version 4, see Signing AWS API [requests](https://docs.aws.amazon.com/IAM/latest/UserGuide/reference_aws-signing.html) in the *IAM User Guide*.

#### **Action**

The action to be performed.

Type: string

Required: Yes

#### **Version**

The API version that the request is written for, expressed in the format YYYY-MM-DD.

Type: string

Required: Yes

#### **X-Amz-Algorithm**

The hash algorithm that you used to create the request signature.

Condition: Specify this parameter when you include authentication information in a query string instead of in the HTTP authorization header.

Type: string

Valid Values: AWS4-HMAC-SHA256

Required: Conditional

#### **X-Amz-Credential**

The credential scope value, which is a string that includes your access key, the date, the region you are targeting, the service you are requesting, and a termination string ("aws4\_request"). The value is expressed in the following format: *access\_key*/*YYYYMMDD*/*region*/*service*/ aws4\_request.
For more information, see Create a signed AWS API [request](https://docs.aws.amazon.com/IAM/latest/UserGuide/create-signed-request.html) in the *IAM User Guide*.

Condition: Specify this parameter when you include authentication information in a query string instead of in the HTTP authorization header.

Type: string

Required: Conditional

## **X-Amz-Date**

The date that is used to create the signature. The format must be ISO 8601 basic format (YYYYMMDD'T'HHMMSS'Z'). For example, the following date time is a valid X-Amz-Date value: 20120325T120000Z.

Condition: X-Amz-Date is optional for all requests; it can be used to override the date used for signing requests. If the Date header is specified in the ISO 8601 basic format, X-Amz-Date is not required. When X-Amz-Date is used, it always overrides the value of the Date header. For more information, see Elements of an AWS API request [signature](https://docs.aws.amazon.com/IAM/latest/UserGuide/signing-elements.html) in the *IAM User Guide*.

Type: string

Required: Conditional

#### **X-Amz-Security-Token**

The temporary security token that was obtained through a call to AWS Security Token Service (AWS STS). For a list of services that support temporary security credentials from AWS STS, see AWS [services](https://docs.aws.amazon.com/IAM/latest/UserGuide/reference_aws-services-that-work-with-iam.html) that work with IAM in the *IAM User Guide*.

Condition: If you're using temporary security credentials from AWS STS, you must include the security token.

Type: string

Required: Conditional

#### **X-Amz-Signature**

Specifies the hex-encoded signature that was calculated from the string to sign and the derived signing key.

Condition: Specify this parameter when you include authentication information in a query string instead of in the HTTP authorization header.

Type: string

Required: Conditional

# **X-Amz-SignedHeaders**

Specifies all the HTTP headers that were included as part of the canonical request. For more information about specifying signed headers, see Create a signed AWS API [request](https://docs.aws.amazon.com/IAM/latest/UserGuide/create-signed-request.html) in the *IAM User Guide*.

Condition: Specify this parameter when you include authentication information in a query string instead of in the HTTP authorization header.

Type: string

Required: Conditional

# **Common Errors**

This section lists the errors common to the API actions of all AWS services. For errors specific to an API action for this service, see the topic for that API action.

## **AccessDeniedException**

You do not have sufficient access to perform this action.

HTTP Status Code: 400

## **IncompleteSignature**

The request signature does not conform to AWS standards.

HTTP Status Code: 400

#### **InternalFailure**

The request processing has failed because of an unknown error, exception or failure.

HTTP Status Code: 500

# **InvalidAction**

The action or operation requested is invalid. Verify that the action is typed correctly.

HTTP Status Code: 400

# **InvalidClientTokenId**

The X.509 certificate or AWS access key ID provided does not exist in our records.

HTTP Status Code: 403

# **NotAuthorized**

You do not have permission to perform this action.

HTTP Status Code: 400

#### **OptInRequired**

The AWS access key ID needs a subscription for the service.

HTTP Status Code: 403

## **RequestExpired**

The request reached the service more than 15 minutes after the date stamp on the request or more than 15 minutes after the request expiration date (such as for pre-signed URLs), or the date stamp on the request is more than 15 minutes in the future.

HTTP Status Code: 400

# **ServiceUnavailable**

The request has failed due to a temporary failure of the server.

HTTP Status Code: 503

## **ThrottlingException**

The request was denied due to request throttling.

HTTP Status Code: 400

## **ValidationError**

The input fails to satisfy the constraints specified by an AWS service.

HTTP Status Code: 400